# **SlightTLC5957 Library Documentation** *Release 1.0*

**Stefan Krüger**

**Apr 19, 2019**

## **Contents**

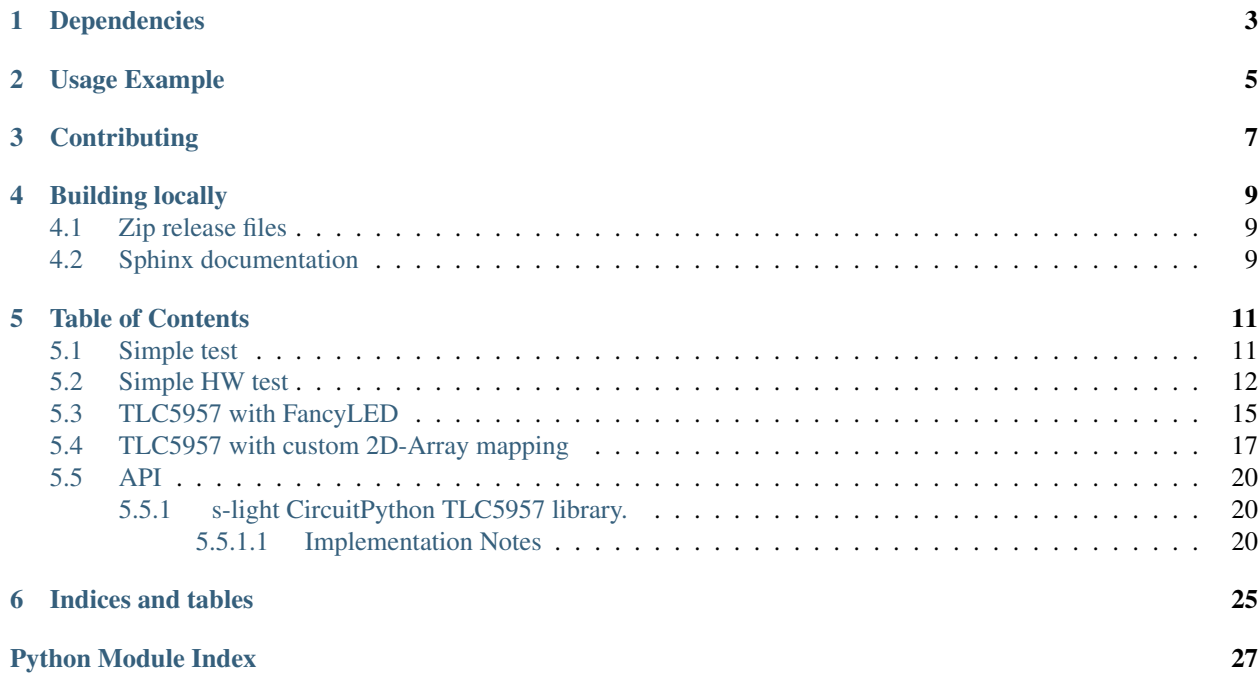

CircuitPython library for [TI TLC5957 48-channel 16bit LED-Driver](http://www.ti.com/product/TLC5957/)

Setting of LED-Values / API is similar to NeoPixel and Dotstar APIs and compatible with [fancyled.](https://circuitpython.readthedocs.io/projects/fancyled/en/latest/)

## Dependencies

<span id="page-6-0"></span>This driver depends on:

• [Adafruit CircuitPython](https://github.com/adafruit/circuitpython)

Please ensure all dependencies are available on the CircuitPython filesystem. This is easily achieved by downloading [the Adafruit library and driver bundle.](https://github.com/adafruit/Adafruit_CircuitPython_Bundle)

Usage Example

<span id="page-8-0"></span>have a look at the [examples](examples.html) subfolder

## **Contributing**

<span id="page-10-0"></span>Contributions are welcome! Please read our [Code of Conduct](https://github.com/s-light/slight_CircuitPython_TLC5957/blob/master/CODE_OF_CONDUCT.md) before contributing to help this project stay welcoming.

## Building locally

## <span id="page-12-1"></span><span id="page-12-0"></span>**4.1 Zip release files**

To build this library locally you'll need to install the [circuitpython-build-tools](https://github.com/adafruit/circuitpython-build-tools) package.

```
python3 -m venv .env
source .env/bin/activate
pip install circuitpython-build-tools
```
Once installed, make sure you are in the virtual environment:

```
source .env/bin/activate
```
Then run the build:

```
circuitpython-build-bundles --filename_prefix slight-circuitpython-tlc5957 --library_
˓→location .
```
## <span id="page-12-2"></span>**4.2 Sphinx documentation**

Sphinx is used to build the documentation based on rST files and comments in the code. First, install dependencies (feel free to reuse the virtual environment from above):

```
python3 -m venv .env
source .env/bin/activate
pip install Sphinx sphinx-rtd-theme
```
Now, once you have the virtual environment activated:

```
cd docs
sphinx-build -E -W -b html . _build/html
```
This will output the documentation to docs/\_build/html. Open the index.html in your browser to view them. It will also (due to -W) error out on any warning like Travis will. This is a good way to locally verify it will pass.

### Table of Contents

## <span id="page-14-1"></span><span id="page-14-0"></span>**5.1 Simple test**

Ensure your device works with this simple test.

```
Listing 1: examples/slight_tlc5957_simpletest.py
```

```
1 #!/usr/bin/env python3
2 \# -*- \ coding: utf-8 -*-3 # CircuitPython
4
5 """Simple & Minimallistic example for the TLC5957 library."""
6
7 # import time
8
9 import board
10 # import busio
11 import bitbangio
12 import digitalio
13 import pulseio
14
15 import slight_tlc5957
16
17
18 spi_clock = digitalio.DigitalInOut(board.SCK)
19 spi_clock.direction = digitalio.Direction.OUTPUT
20 spi_mosi = digitalio.DigitalInOut(board.MOSI)
21 spi_mosi.direction = digitalio.Direction.OUTPUT
22 spi_miso = digitalio.DigitalInOut (board.MISO)
23 spi_miso.direction = digitalio.Direction.INPUT
24
25 # spi = busio.SPI(board.SCK, MOSI=board.MOSI, MISO=board.MISO)
26 spi = bitbangio.SPI(board.SCK, MOSI=board.MOSI, MISO=board.MISO)
27
```

```
28 # 6MHz for the grayscale clock
29 gsclk = pulseio.PWMOut (
30 board.D9, duty_cycle=(2 ** 15), frequency=(6000 * 1000))
31
32 latch = digitalio.DigitalInOut (board.D7)
33 latch.direction = digitalio.Direction.OUTPUT
34
35 # define pixel array
36 | num_leds = 16
37 pixels = slight_tlc5957.TLC5957(
38 spi=spi,
39 latch=latch,
40 gsclk=gsclk,
41 spi_clock=spi_clock,
42 spi_mosi=spi_mosi,
43 spi_miso=spi_miso,
44 pixel_count=num_leds)
45
46
47 # set first pixel to orange
48 # using floating point values (0..1)49 \# \text{pixels}[0] = (1, 0.5, 0)50 # set first pixel to sky blue
\frac{1}{10} # using 16bit integer values (0..65535)
52 \mid \# \text{ pixels}[1] = (0, 32000, 65535)53
54 # write data to chips
55 pixels.show()
56
57 fade_value = 058 step = 50059
60 print("loop..")
61
62 pixel_index = 3
63 buffer\_index = (64 pixel_index * pixels.COLORS_PER_PIXEL * pixels.BUFFER_BYTES_PER_COLOR)
65
66 while True:
67 \# pixels[3] = (0, 100, fade_value)
68 pixels.set pixel all 16bit value(1, 1, 1)
69 pixels.show()
70 if (fade_value + step) > 65535 or (fade_value + step) < 0:
71 step \ast = -172 fade_value += step
73 \# time.sleep(0.3)
```
## <span id="page-15-0"></span>**5.2 Simple HW test**

This example lights up every LED after each other. Its great for production testing your boards.

Listing 2: examples/slight\_tlc5957\_pixel\_checker.py

```
1 #!/usr/bin/env python3
2 \mid # \rightarrow= \text{coding: utf-8} \rightarrow=3 # CircuitPython
4
5 """Develop and Test TLC5957."""
6
7 \quad \text{doc} \quad = \text{""}8 Develop and Test TLC5957.
\overline{9}10 this script contains a bunch of tests and debug outputs.
11 its mainly the playground during the development of the library.
12 ... ... ... ...13
14 import time
15
16 import board
17 # import busio
18 import bitbangio
19 import digitalio
20 import pulseio
21
22 import slight_tlc5957
23
24 ##########################################
25 print (
26 ''\n\lambda n'' +27 (42 \times 1 \times 1) + \sqrt[n]{n^n} +
28 \frac{1}{28} \frac{1}{28} \frac{1}{28} \frac{1}{28} \frac{1}{28} \frac{1}{28} \frac{1}{28} \frac{1}{28} \frac{1}{28} \frac{1}{28} \frac{1}{28} \frac{1}{28} \frac{1}{28} \frac{1}{28} \frac{1}{28} \frac{1}{28} \frac{1}{28} \frac{1}{28} \frac{1}{28} \frac{1}{28}29 (42 \times 1 \times 1) + 4 \times 2 \times 130 "\n"
31 )
32
33 ##########################################
34 print (42 * '*')
35 print("initialise digitalio pins for SPI")
36 spi_clock = digitalio.DigitalInOut(board.SCK)
37 \text{ spi\_clock.direction} = \text{digital}.\text{Direction}.\text{OUTPUT}38 | spi_mosi = digitalio.DigitalInOut(board.MOSI)
39 spi_mosi.direction = digitalio.Direction.OUTPUT
40 spi_miso = digitalio.DigitalInOut(board.MISO)
41 spi_miso.direction = digitalio.Direction.INPUT
42
43 \# print ((42 * '*') + "\n" + "init busio. SPI")
44 # spi = busio.SPI(board.SCK, MOSI=board.MOSI, MISO=board.MISO)
45 print("init bitbangio.SPI")
46 spi = bitbangio.SPI(board.SCK, MOSI=board.MOSI, MISO=board.MISO)
47
48 # maximum frequency is currently hardcoded to 6MHz
49 # https://github.com/adafruit/circuitpython/blob/master/ports/atmel-samd/common-hal/
    ˓→pulseio/PWMOut.c#L119
50 \text{ | gsclk_freqency } = (6000 \times 1000) \text{ # } 6MHz51 \text{ gsc} = pulseio. PWMOut (
52 board.D9, duty_cycle=(2 ** 15), frequency=qsclk_freqency)
\text{53} print ("gsclk.frequency: {: }MHz".format (gsclk.frequency / (1000*1000)))
54
```
| latch = digitalio. DigitalInOut (board. D7)

(continued from previous page)

```
56 latch.direction = digitalio.Direction.OUTPUT
57
58 ##########################################
59 print (42 * '*)60 print("define pixel array / init TLC5957")
61 num_leds = 16
62 pixels = slight_tlc5957.TLC5957(
63 spi=spi,
64 latch=latch,
65 gsclk=gsclk,
66 spi_clock=spi_clock,
67 spi_mosi=spi_mosi,
68 spi_miso=spi_miso,
69 pixel count=num leds)
70
71 print("pixel_count", pixels.pixel_count)
72 print("chip_count", pixels.chip_count)
73 print("channel_count", pixels.channel_count)
74
75
76 ##########################################
77 \text{ print} (42 \star ' \star ')78 print("set colors")
79 for index in range(num_leds):
80 pixels[index] = (1, 1, 1)81 # write data to chips
_{82} pixels.show()
83 time.sleep(10)
84
85 ##########################################
86 print(42 * '*')
\text{split} ("loop..")
\text{88} value_high = 1000
89 value_low = 1
90 while True:
91 pixel_active_index = 0
92 for index in range(pixels.channel_count):
93 if index == pixel_active_index:
94 pixels.set_channel(index, value_high)
95 pixels.set channel((index - 1) % pixels.channel count, value low)
96 pixel_active_index += 1
97 # write data to chips
98 pixels.show()
99 # wait a second
_{100} time.sleep(0.5)
101 # set all to minimal
102 for index in range(num_leds):
103 pixels[index] = (value_low, value_low, value_low)
104 # write data to chips
105 pixels.show()
106 time.sleep(2)
```
### <span id="page-18-0"></span>**5.3 TLC5957 with FancyLED**

Example how to combine TLC5957 with FancyLED.

```
Listing 3: examples/slight_tlc5957_fancyled.py
```

```
1 #!/usr/bin/env python3
2 \mid # \rightarrow= \text{coding: utf-8} \rightarrow=3 # CircuitPython
4
5 \frac{1}{2} \frac{1}{2} \frac{1}{2} \frac{1}{2} \frac{1}{2} \frac{1}{2} \frac{1}{2} \frac{1}{2} \frac{1}{2} \frac{1}{2} \frac{1}{2} \frac{1}{2} \frac{1}{2} \frac{1}{2} \frac{1}{2} \frac{1}{2} \frac{1}{2} \frac{1}{2} \frac{1}{2} \frac{1}{2} \frac{1}{2} \frac{1}{26
7 \ \text{doc} = """"8 TLC5957 & FancyLED.
 9
10 this is an example for combining the TLC5957 library with FancyLED.
11 Enjoy the colors :-)
12 \text{...} \text{...} \text{...} \text{...}13
14 import board
15 # import busio
16 import bitbangio
17 import digitalio
18 import pulseio
19
20 import slight_tlc5957
21 import adafruit_fancyled.adafruit_fancyled as fancyled
22
23 ##########################################
24 print (
25 \mathbb{N} \setminus \mathbf{n}<sup>"</sup> +
26 (42 \star + \star ) + \cdot \mathbf{n}<sup>"</sup> +
27 \frac{\text{doc}}{\text{doc}} + \sqrt{\text{n}}" +
28 (42 \times 1 \times 1) + 4 \sqrt{n^n} +29 "\n"
30 )
31
32 ##########################################
33 print (42 * '*)34 print("initialise digitalio pins for SPI")
35 spi clock = digitalio.DigitalInOut(board.SCK)
36 spi_clock.direction = digitalio.Direction.OUTPUT
37 spi_mosi = digitalio.DigitalInOut(board.MOSI)
38 spi_mosi.direction = digitalio.Direction.OUTPUT
39 spi_miso = digitalio.DigitalInOut(board.MISO)
40 spi_miso.direction = digitalio.Direction.INPUT
41
42 \neq print((42 \times ' \times') + " \n\t\t\t\t m" + "init basis.SPI")43 # spi = busio.SPI(board.SCK, MOSI=board.MOSI, MISO=board.MISO)
44 print("init bitbangio.SPI")
45 spi = bitbangio.SPI(board.SCK, MOSI=board.MOSI, MISO=board.MISO)
46
47 \# maximum frequency is currently hardcoded to 6MHz
48 # https://github.com/adafruit/circuitpython/blob/master/ports/atmel-samd/common-hal/
    ˓→pulseio/PWMOut.c#L119
49 qsclk freqency = (6000 \star 1000) # 6MHz
50 \mid \text{qsclk} = \text{pulse}.PWMOut(
```

```
51 board.D9, duty_cycle=(2 \times x 15), frequency=qsclk_freqency)
52 print("gsclk.frequency: {:}MHz".format(gsclk.frequency / (1000*1000)))
53
54 | latch = digitalio.DigitalInOut (board.D7)
55 latch.direction = digitalio.Direction.OUTPUT
56
57 ##########################################
58 print (42 * '*)59 print("define pixel array / init TLC5957")
60 num leds = 32
61 pixels = slight_tlc5957.TLC5957(
62 spi=spi,
63 latch=latch,
64 gsclk=gsclk,
65 spi clock=spi clock,
66 spi_mosi=spi_mosi,
67 spi_miso=spi_miso,
68 pixel_count=num_leds)
69
70 print("pixel_count", pixels.pixel_count)
71 print("chip_count", pixels.chip_count)
72 print("channel_count", pixels.channel_count)
73
74
75 ##########################################
76 # setup chip configuration
\eta pixels.set_fc_CC_all(0x1FF, 0x1FF, 0x0FF)
78 pixels.set fc BC all(0x4)
79 pixels.set_fc_ESPWM_all(enable=True)
80 pixels.print_buffer_fc()
81 pixels.update_fc()
82
83 ##########################################
84 # helper function
85
86
87 ##########################################
88 # Declare a 6-element RGB rainbow palette
89 palette = \lceil90 fancyled.CRGB(1.0, 0.0, 0.0), # Red
91 fancyled.CRGB(0.5, 0.5, 0.0), # Yellow
92 fancyled.CRGB(0.0, 1.0, 0.0), # Green
93 \int fancyled.CRGB(0.0, 0.5, 0.5), # Cyan
94 fancyled.CRGB(0.0, 0.0, 1.0), # Blue
95 \vert fancyled.CRGB(0.5, 0.0, 0.5), # Magenta
96
97
98 # Positional offset into color palette to get it to 'spin'
99 offset = 0
100
101 ##########################################
102 # main loop
103 print (42 * '*)104 print("rainbow loop")
105 while True:
106 for i in range(num_leds):
107 | # Load each pixel's color from the palette using an offset, run it
```

```
121
```

```
108 # through the gamma function, pack RGB value and assign to pixel.
109 # color = fancyled.palette_lookup(palette, offset + i / num_leds)
110 brightness = 0.2111 | color_offset = offset
112 if i \frac{6}{5} 2 == 0:
113 color_offset = offset + 0.5114 \# brightness = 0.1115 if i \geq num_leds/2:
116 brightness = 0.1117 color = fancyled.palette_lookup(palette, color_offset)
118 color = fancyled.gamma_adjust(color, brightness=brightness)
119 pixels[i] = color
120 pixels.show()
122 offset += 0.005 # Bigger number = faster spin
```
## <span id="page-20-0"></span>**5.4 TLC5957 with custom 2D-Array mapping**

Example how to create a pixel-mapping with TLC5957.

Listing 4: examples/slight\_tlc5957\_2d\_array.py

```
1 #!/usr/bin/env python3
2 \# -*- coding: utf-8 -*-3 # CircuitPython
4
5 """TLC5957 & FancyLED & 2D-Array mapping."""
6
7 \ \text{doc} = """"8 TLC5957 & FancyLED & 2D-Array mapping.
\overline{9}10 this is an example for combining the TLC5957 library with FancyLED.
11 Enjoy the colors :-)
12 \frac{12}{11} \frac{11}{11} \frac{11}{11}13
14 import time
15
16 import board
17 # import busio
18 import bitbangio
19 import digitalio
20 import pulseio
21
22 import slight_tlc5957
2324 ##########################################
25 print (
26 ''\n\lambda n'' +27 (42 \times 1 \times 1) + \sqrt[n]{n^n} +
28 \frac{1}{28} \frac{1}{28} \frac{1}{28} \frac{1}{28} \frac{1}{28} \frac{1}{28} \frac{1}{28} \frac{1}{28} \frac{1}{28} \frac{1}{28} \frac{1}{28} \frac{1}{28} \frac{1}{28} \frac{1}{28} \frac{1}{28} \frac{1}{28} \frac{1}{28} \frac{1}{28} \frac{1}{28} \frac{1}{28}29 (42 \times 1 \times 1) + 4 \times 2 \times 130 "\n"
31 )
32
```

```
33 ##########################################
34 print (42 * '*')
35 print("initialise digitalio pins for SPI")
36 spi_clock = digitalio.DigitalInOut (board.SCK)
37 spi_clock.direction = digitalio.Direction.OUTPUT
38 spi_mosi = digitalio.DigitalInOut (board.MOSI)
39 spi_mosi.direction = digitalio.Direction.OUTPUT
40 spi_miso = digitalio.DigitalInOut(board.MISO)
41 spi_miso.direction = digitalio.Direction.INPUT
4243 \# print ((42 * '*') + "\n" + "init busio.SPI")
44 # spi = busio.SPI(board.SCK, MOSI=board.MOSI, MISO=board.MISO)
45 print("init bitbangio.SPI")
46 spi = bitbangio.SPI(board.SCK, MOSI=board.MOSI, MISO=board.MISO)
\overline{47}48 # maximum frequency is currently hardcoded to 6MHz
49 # https://github.com/adafruit/circuitpython/blob/master/ports/atmel-samd/common-hal/
   ˓→pulseio/PWMOut.c#L119
50 \text{ | gsclk_freqency } = (6000 \times 1000) \text{ # } 6MHz51 gsclk = pulseio.PWMOut (
52 board.D9, duty_cycle=(2 ** 15), frequency=qsclk_freqency)
53 print("gsclk.frequency: {:}MHz".format(gsclk.frequency / (1000*1000)))
54
55 | latch = digitalio.DigitalInOut (board.D7)
56 latch.direction = digitalio.Direction.OUTPUT
57
58 ##########################################
59 print (42 * '*)60 print ("define pixel array / init TLC5957")
61 rows = 4
62 \text{ | } \text{co}1s = 463 num\_leds = rows * <math>cols</math>64 pixels = slight tlc5957.TLC5957(
65 spi=spi,
66 latch=latch,
67 gsclk=gsclk,
68 spi_clock=spi_clock,
69 spi_mosi=spi_mosi,
70 spi_miso=spi_miso,
71 pixel_count=num_leds)
72
73 print("pixel_count", pixels.pixel_count)
74 print("chip_count", pixels.chip_count)
75 print("channel_count", pixels.channel_count)
76
77 ##########################################
78 # setup chip configuration
79
80 pixels.set_fc_CC_all(0x1FF, 0x1FF, 0x0FF)
81 pixels.set_fc_BC_all(0x4)
82 pixels.set_fc_ESPWM_all(enable=True)
83 pixels.print_buffer_fc()
84 pixels.update_fc()
85
86
87 ##########################################
88 # helper function
```

```
(continued from previous page)
```

```
90 def map_range(value, in_min, in_max, out_min, out_max):
91 """Map Value from one range to another."
92 return (value - in_min) * (out_max - out_min) / (in_max - in_min) + out_min
93
94
95 def map_range_int(value, in_min, in_max, out_min, out_max):
96 """Map Value from one range to another."""
97 return int(
98 (value - in_min) * (out_max - out_min)
99 //
100 (in_max - in_min) + out_min
101 )
102
103
104 ##########################################
105 # mapping function
106
107 pixel_map = [
108 # pylint: disable=bad-whitespace
109 [15, 14, 13, 12],
110 [11, 10, 9, 8],
111 [7, 6, 5, 4],
112 [3, 2, 1, 0],
113 | ]
114
115
116 def get pixel index from row col(row, col):
117 """Get pixel_index from row and column index."""
118 pixel_index = pixel_map[row][col]
119 return pixel_index
120
121
122 ##########################################
123 # print (42 * '*)124 # print ("set colors")
125 # for index in range(num_leds):
126 \# pixels[index] = (1, 1, 1)127 \# # write data to chips
128 # pixels.show()129 \quad # \quad time \ldots sleep(2)130 \# print('Set colors2")131 # for index in range(num_leds):
132 \# pixels[index] = (0, 100, 1000)133 # # write data to chips
134 # pixels.show()
135 # time.sleep(2)
136
137 ##########################################
138 | print (42 * '*)139 print("set colors")
140 # set first pixel to orange
141 pixels[qet_pixel_index_from_row_col(0, 0)] = (1.0, 0.5, 0.0)142 pixels [get pixel index from row col(0, 3)] = (0.1, 0.0, 1.0)
143 pixels [qet_pixel_index_from_row_col(3, 0)] = (0.1, 0.5, 0.0)144 |pixels[get_pixel_index_from_row_col(3, 3)] = (0.0, 0.5, 1.0)145 pixels.show()
```
(continues on next page)

```
146 time.sleep(2)
147
148 print("set color range")
149 for x in range(cols):
150 # \, xN = x \, / \, \text{co1s}151 xN = map_range_int(x, 0, cols, 1, 100)
152 for y in range(rows):
153 \# \, yN = y / \, \text{rows}154 yN = map\_range\_int(y, 0, rows, 1, 100)# print(156 \# \pi_X: {\{- >2\}} \pi N: {\{- >2\}} "
157 \sharp \qquad \qquad \158 | # "pixel_index: {:>2}".format(
\# X, XN,160 # V, VN,
161 | # get_pixel_index_from_row_col(x, y)
\# )
163 # )
164 pixels[get_pixel_index_from_row_col(x, y)] = (xN, yN, 0)
165
166 pixels.show()
167 time.sleep(2)
168
169
170 ##########################################
171 \# main loop
172 # Positional offset for blue part
173 offset = 0
174 print (42 * '*)175 print("loop")
176 while True:
177 offsetN = map_range_int(offset, 0.0, 1.0, 1, 200)
178 for x in range(cols):
179 \times N = map\_range\_int(x, 0, \text{cols}, 1, 500)180 for y in range(rows):
181 yN = map_range_int(y, 0, rows, 1, 500)
182 pixels[get_pixel_index_from_row_col(x, y)] = (xN, yN, offsetN)
183 pixels.show()
184 offset += 0.01 # Bigger number = faster spin
185 if offset > 1.0:
186 offset = 0
```
## <span id="page-23-0"></span>**5.5 API**

### <span id="page-23-1"></span>**5.5.1 s-light CircuitPython TLC5957 library.**

CircuitPython library for [TI TLC5957 48-channel 16bit LED-Driver](http://www.ti.com/product/TLC5957/)

• Author(s): Stefan Krüger

#### <span id="page-23-2"></span>**5.5.1.1 Implementation Notes**

#### Hardware:

<span id="page-24-0"></span>• example PCB with TLC5957 and 4x4 SMD RGB LEDs https://github.com/s-light/magic amulet pcbs/tree/ [master/LEDBoard\\_4x4\\_HD](https://github.com/s-light/magic_amulet_pcbs/tree/master/LEDBoard_4x4_HD)

#### Software and Dependencies:

• Adafruit CircuitPython firmware for the supported boards: <https://github.com/adafruit/circuitpython/releases>

**class** slight\_tlc5957.**TLC5957**(*spi*, *spi\_clock*, *spi\_mosi*, *spi\_miso*, *latch*, *gsclk*, *pixel\_count=16*) TLC5957 16-bit 48 channel LED PWM driver.

This chip is designed to drive 16 RGB LEDs with 16-bit PWM per Color. The class has an interface compatible with FancyLED. and with this is similar to the NeoPixel and DotStar Interfaces.

#### Parameters

- **spi** ([SPI](https://circuitpython.readthedocs.io/en/latest/shared-bindings/busio/SPI.html#busio.SPI)) An instance of the SPI bus connected to the chip. The clock and MOSI must be set the MISO (input) is currently unused. Maximal data clock frequence is: - TLC5957: 33MHz
- **latch** ([DigitalInOut](https://circuitpython.readthedocs.io/en/latest/shared-bindings/digitalio/DigitalInOut.html#digitalio.DigitalInOut)) The chip LAT (latch) pin object that implements the Digital-InOut API.
- gsclk ([PWMOut](https://circuitpython.readthedocs.io/en/latest/shared-bindings/pulseio/PWMOut.html#pulseio.PWMOut)) The chip Grayscale Clock pin object that implements the PWMOut API.
- **pixel\_count** ([bool](https://docs.python.org/3.4/library/functions.html#bool)) Number of RGB-LEDs (=Pixels) are connected.

```
get_fc_bits_in_buffer(*, chip_index=0, part_bit_offset=0, field={'default': 0, 'length': 0,
                              'mask': 0, 'offset': 0})
```
Get function control bits in buffer.

**print\_buffer\_fc**()

Print internal function\_command buffer content.

**print\_buffer\_fc\_raw**()

Print internal function\_command buffer content as raw binary.

- **set\_all\_black**() Set all pixels to black.
- **static set\_bit**(*value*, *index*, *value\_new*) Set bit - return new value.

Set the index:th bit of value to 1 if value\_new is truthy, else to 0, and return the new value. https://stackoverflow.com/a/12174051/574981

- **static set\_bit\_with\_mask**(*value*, *mask*, *value\_new*) Set bit with help of mask.
- **set\_channel**(*channel\_index*, *value*) Set the value for the provided channel.

Parameters

- **channel\_index** ([int](https://docs.python.org/3.4/library/functions.html#int)) 0..channel\_count
- **value** ([int](https://docs.python.org/3.4/library/functions.html#int)) 0..65535
- **set\_fc\_BC**(*chip\_index=0*, *BC=4*) Set brightness control.
- **set\_fc\_BC\_all**(*BC=4*) Set brightness control for all chips.
- **set\_fc\_CC**(*chip\_index=0*, *CCR=256*, *CCG=256*, *CCB=256*) Set color control for R, G, B.

<span id="page-25-1"></span>**set\_fc\_CC\_all**(*CCR=256*, *CCG=256*, *CCB=256*) Set color control for R, G, B for all chips.

- **set\_fc\_ESPWM**(*chip\_index=0*, *enable=False*) Set ESPWM.
- **set\_fc\_ESPWM\_all**(*enable=False*) Set ESPWM for all chips.
- **set\_fc\_bits\_in\_buffer**(*\**, *chip\_index=0*, *part\_bit\_offset=0*, *field={'default': 0*, *'length': 0*, *'mask': 0*, *'offset': 0}*, *value=0*)

Set function control bits in buffer.

```
set_pixel(pixel_index, value)
     Set the R, G, B values for the pixel.
```
this funciton hase some advanced error checking. it is much slower than the other provided 'bare' variants.. but therefor gives clues to what is going wrong.. ;-)

#### Parameters

- **pixel\_index** ([int](https://docs.python.org/3.4/library/functions.html#int)) 0..(pixel\_count)
- **value**  $(tuple) 3$  $(tuple) 3$  $(tuple) 3$ -tuple of R, G, B; each int 0..65535 or float 0..1
- **set\_pixel\_16bit\_color**(*pixel\_index*, *color*)

Set color for pixel.

This is a Fast UNPROTECTED function: no error / range checking is done. its a little bit slower as [set\\_pixel\\_16bit\\_value](#page-25-0)

#### Parameters

- **pixel\_index** ([int](https://docs.python.org/3.4/library/functions.html#int)) 0..(pixel\_count)
- **color**  $(int) 3$  $(int) 3$  $(int) 3$ -tuple of R, G, B; 0..65535
- <span id="page-25-0"></span>**set\_pixel\_16bit\_value**(*pixel\_index*, *value\_r*, *value\_g*, *value\_b*)

Set the value for pixel.

This is a Fast UNPROTECTED function: no error / range checking is done.

#### Parameters

- $pixel_index(int) 0.(pixel_count)$  $pixel_index(int) 0.(pixel_count)$  $pixel_index(int) 0.(pixel_count)$
- **value**  $r$  ([int](https://docs.python.org/3.4/library/functions.html#int)) 0..65535
- **value\_g**  $(int) 0.65535$  $(int) 0.65535$  $(int) 0.65535$
- **value\_b**  $(int) 0.65535$  $(int) 0.65535$  $(int) 0.65535$

#### **set\_pixel\_all**(*color*)

Set the R, G, B values for all pixels.

:param tuple 3-tuple of R, G, B; each int 0..65535 or float 0..1

**set\_pixel\_all\_16bit\_value**(*value\_r*, *value\_g*, *value\_b*) Set the R, G, B values for all pixels.

fast. without error checking.

**Parameters** 

- **value**  $r$  ([int](https://docs.python.org/3.4/library/functions.html#int)) 0..65535
- **value\_g**  $(int) 0.65535$  $(int) 0.65535$  $(int) 0.65535$

• **value\_b**  $(int) - 0.65535$  $(int) - 0.65535$  $(int) - 0.65535$ 

<span id="page-26-0"></span>**set\_pixel\_float\_color**(*pixel\_index*, *color*) Set color for pixel.

> This is a Fast UNPROTECTED function: no error / range checking is done. its a little bit slower as [set\\_pixel\\_16bit\\_value](#page-25-0)

Parameters

- **pixel\_index** ([int](https://docs.python.org/3.4/library/functions.html#int)) 0..(pixel\_count)
- $color(tuple/fload) 3-tuple of R, G, B; 0.1$

**set\_pixel\_float\_value**(*pixel\_index*, *value\_r*, *value\_g*, *value\_b*) Set the value for pixel.

This is a Fast UNPROTECTED function: no error / range checking is done.

#### Parameters

- **pixel\_index** ([int](https://docs.python.org/3.4/library/functions.html#int)) 0..(pixel\_count)
- **value\_r** ([int](https://docs.python.org/3.4/library/functions.html#int)) 0..1
- **value\_g** ([int](https://docs.python.org/3.4/library/functions.html#int)) 0..1
- **value\_b**  $(int) 0.1$  $(int) 0.1$  $(int) 0.1$

**show**()

Write out Grayscale Values to chips.

#### **update\_fc**()

Write out Function\_Command Values to chips.

Indices and tables

- <span id="page-28-0"></span>• genindex
- modindex
- search

Python Module Index

<span id="page-30-0"></span>s

slight\_tlc5957, [20](#page-23-1)

### Index

## G

get\_fc\_bits\_in\_buffer() (*slight\_tlc5957.TLC5957 method*), [21](#page-24-0)

## P

print\_buffer\_fc() (*slight\_tlc5957.TLC5957 method*), [21](#page-24-0) print\_buffer\_fc\_raw() (*slight\_tlc5957.TLC5957 method*), [21](#page-24-0)

## S

set\_all\_black() (*slight\_tlc5957.TLC5957 method*), [21](#page-24-0) set\_bit() (*slight\_tlc5957.TLC5957 static method*), [21](#page-24-0) set\_bit\_with\_mask() (*slight\_tlc5957.TLC5957 static method*), [21](#page-24-0) set\_channel() (*slight\_tlc5957.TLC5957 method*), [21](#page-24-0) set\_fc\_BC() (*slight\_tlc5957.TLC5957 method*), [21](#page-24-0) set\_fc\_BC\_all() (*slight\_tlc5957.TLC5957 method*), [21](#page-24-0) set\_fc\_bits\_in\_buffer() (*slight\_tlc5957.TLC5957 method*), [22](#page-25-1) set\_fc\_CC() (*slight\_tlc5957.TLC5957 method*), [21](#page-24-0) set\_fc\_CC\_all() (*slight\_tlc5957.TLC5957 method*), [22](#page-25-1) set\_fc\_ESPWM() (*slight\_tlc5957.TLC5957 method*), [22](#page-25-1) set\_fc\_ESPWM\_all() (*slight\_tlc5957.TLC5957 method*), [22](#page-25-1) set\_pixel() (*slight\_tlc5957.TLC5957 method*), [22](#page-25-1) set\_pixel\_16bit\_color() (*slight\_tlc5957.TLC5957 method*), [22](#page-25-1) set\_pixel\_16bit\_value() (*slight\_tlc5957.TLC5957 method*), [22](#page-25-1) set\_pixel\_all() (*slight\_tlc5957.TLC5957 method*), [22](#page-25-1) set pixel all 16bit value() (*slight\_tlc5957.TLC5957 method*), [22](#page-25-1)

set\_pixel\_float\_color() (*slight\_tlc5957.TLC5957 method*), [23](#page-26-0) set\_pixel\_float\_value() (*slight\_tlc5957.TLC5957 method*), [23](#page-26-0) show() (*slight\_tlc5957.TLC5957 method*), [23](#page-26-0) slight\_tlc5957 (*module*), [20](#page-23-3)

## T

TLC5957 (*class in slight\_tlc5957*), [21](#page-24-0)

## U

update\_fc() (*slight\_tlc5957.TLC5957 method*), [23](#page-26-0)